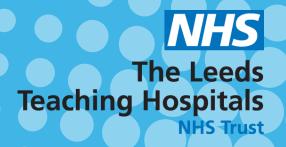

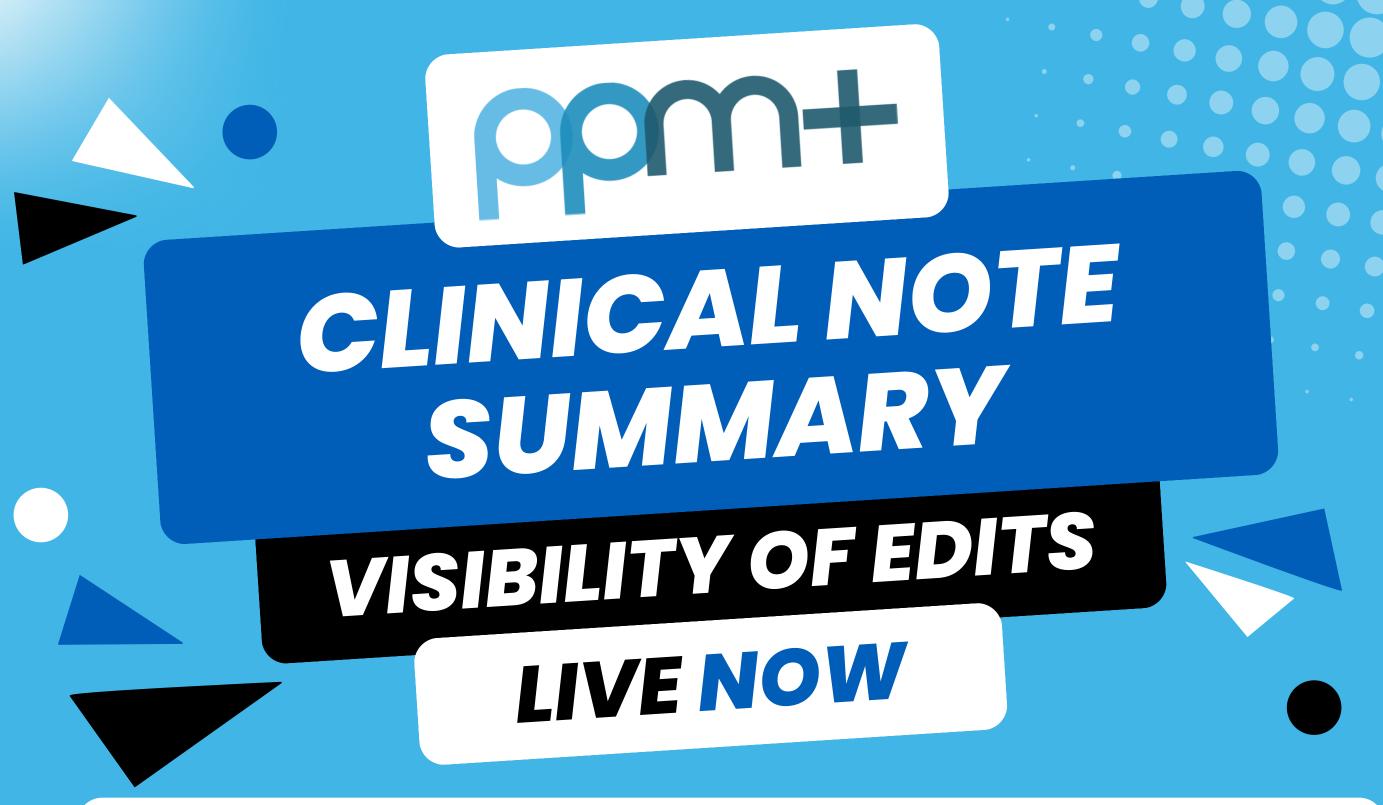

Following the **removal of Save Draft** in **Clinical Note**, users can now see **at a glance** when a **Clinical Note** has been **edited** rather than having to view **each document** to check.

When viewing the Clinical Note in the Summary Table, if you position your cursor over the icon in the Clinical Note entry, you can see when the Clinical Note was last edited.

Please see the example below.

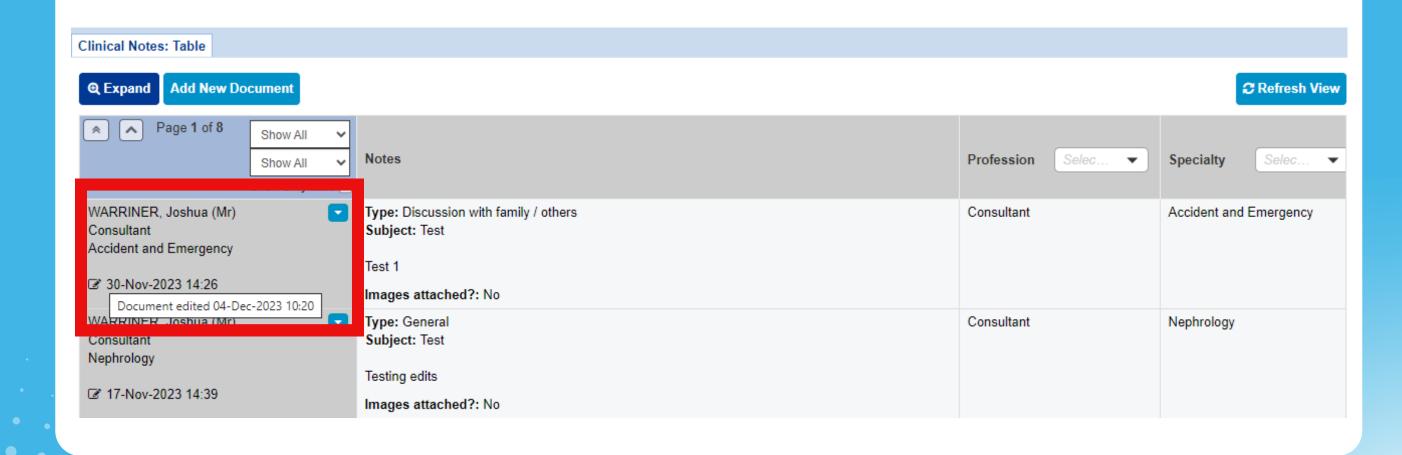